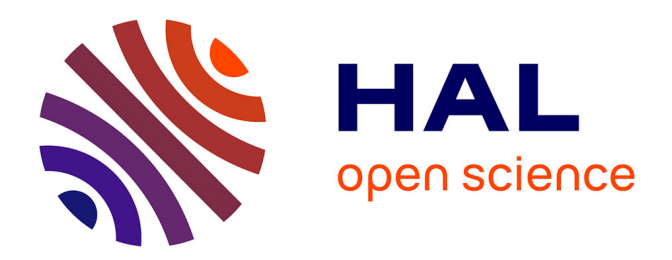

# **Valoriser les publications scientifiques de son institution avec un portail HAL**

Anaïs Elizéon, Agnès Magron

#### **To cite this version:**

Anaïs Elizéon, Agnès Magron. Valoriser les publications scientifiques de son institution avec un portail HAL. 2022. sic\_03826208

### **HAL Id: sic\_03826208 [https://archivesic.ccsd.cnrs.fr/sic\\_03826208](https://archivesic.ccsd.cnrs.fr/sic_03826208)**

Submitted on 24 Oct 2022

**HAL** is a multi-disciplinary open access archive for the deposit and dissemination of scientific research documents, whether they are published or not. The documents may come from teaching and research institutions in France or abroad, or from public or private research centers.

L'archive ouverte pluridisciplinaire **HAL**, est destinée au dépôt et à la diffusion de documents scientifiques de niveau recherche, publiés ou non, émanant des établissements d'enseignement et de recherche français ou étrangers, des laboratoires publics ou privés.

# Valoriser les publications scientifiques de son institution avec un portail HAL

Anaïs Élizéon (Chargée d'assistance et formations utilisateurs, CCSD), Agnès Magron (Responsable communication, CCSD)

*De plus en plus d'établissements d'enseignement supérieur et de recherche s'appuient sur HAL et leur portail institutionnel car l'ouverture des publications est un axe essentiel des stratégies de science ouverte. Mais qu'est-ce qu'un portail HAL ? Quelles sont les étapes pour en créer un ? Méthode.*

Depuis plus de 20 ans, l'archive ouverte  $HAL<sup>1</sup>$  est au service des communautés scientifiques et permet la diffusion rapide, transparente et complète des résultats de la recherche. En garantissant l'accès et la préservation à long terme, HAL est devenu un instrument ouvert et pérenne de souveraineté scientifique. Elle constitue un axe fort des Plans nationaux pour la science ouverte<sup>2</sup> (2018 et 2021), ainsi que des politiques d'ouverture des publications des institutions*<sup>3</sup>* comme de la principale agence française de financement de la recherche<sup>4</sup>.

Le développement et la mise à disposition de HAL en tant qu'infrastructure est assurée par le Centre pour la communication scientifique directe (CCSD), unité d'appui et de recherche du CNRS, en co-tutelle avec Inria et l'INRAe.

À l'été 2022, HAL archive et diffuse plus de 1 million de documents et compte plus de 92 000 utilisateurs actifs. Elle héberge 137 portails institutionnels : 92% des universités françaises ont notamment choisi HAL pour valoriser la production scientifique.

## Qu'est-ce qu'un portail HAL et quelles en sont les fonctionnalités ?

Un portail permet à toute institution de disposer d'un site web adapté à sa charte graphique pour gérer et valoriser la production scientifique de ses chercheur.e.s. Il fonctionne comme

<sup>1</sup> https://hal.archives-ouvertes.fr/

 $2$  Deuxième Plan national pour la science ouverte (2021-2024)

https://www.ouvrirlascience.fr/deuxieme-plan-national-pour-la-science-ouverte/

<sup>3</sup> par ex le CEA (https://www.cea.fr/chercheurs/Pages/information-scientifique/charte-scienceouverte.aspx), ou l'Université de Nantes (https://www.univ-nantes.fr/exceller-par-larecherche/publications-scientifiques/science-ouverte-luniversite-de-nantes-adopte-lobligation-dedepot-de-ses-publications)

<sup>4</sup> https://anr.fr/fr/lanr/engagements/la-science-ouverte/

une collection en n'affichant que les documents correspondant au périmètre de l'institution - HAL est en effet une seule base de données. C'est aussi une interface de dépôt.

Les fonctionnalités d'un portail permettent à l'administrateur de gérer le site web, créer des collections, gérer les métadonnées à la fois dans HAL (dédoublonnage par ex) et dans AuréHAL5 (référentiels des structures de recherche, des auteurs), attribuer des droits à des utilisateurs, et disposer de statistiques.

L'institution verse un contribution financière annuelle au CCSD, d'un montant forfaitaire établi sur la base du nombre de chercheurs et enseignants chercheurs qu'elle emploie<sup>6</sup>.

Le CCSD propose un accompagnement personnalisé au porteur de projet. La création d'un portail peut prendre quelques semaines seulement ou bien plusieurs mois, tout dépend de la maturité du projet, d'attente de décisions, etc.

### Quelles sont les étapes de la création d'un portail ?

1. La première étape consiste à définir le périmètre du portail et évaluer l'existant dans HAL.

Définir le périmètre du portail revient à définir celui de l'institution et permet de répondre à la question : quelles publications doivent être affichées dans le portail ? Cela dépend bien sûr de l'organisation de la recherche au sein d'une institution. Le choix le plus courant est de valoriser les publications de toutes les unités de recherche dont l'institution a la tutelle ou la co-tutelle.

Avec un million de documents, la probabilité est forte que le nom de l'institution soit déjà présent dans les métadonnées. L'affiliation de l'auteur est en effet une information importante dans les publications scientifiques : elle indique au lecteur le cadre dans lequel la recherche est menée et sert aux institutions pour quantifier la production. Évaluer l'existant dans HAL permet donc d'apprécier le nombre de publications associées à l'institution, ainsi que les laboratoires et les personnes qui déposent.

2. Se former à l'administration d'un portail

Étape incontournable : la formation à l'administration d'un portail qu'une ou plusieurs personnes de l'institution peuvent suivre. Prévoir une journée et demie pendant laquelle toutes les fonctionnalités liées à la gestion sont détaillées. L'organisation d'une session est souple, en fonction de la demande.

3. Curation des métadonnées des structures de recherche

Les droits d'administration sur AURéHAL sont ensuite attribués à la ou les personnes en charge du futur portail afin de corriger, fusionner, enrichir les métadonnées des structures de recherche qui sont dans le périmètre de l'institution : en fonction de sa taille, ce travail de curation peut être plus ou moins long.

Néanmoins, les structures de recherche sont majoritairement multi-tutelles (par ex, un organisme de recherche comme le CNRS et une voire plusieurs universités - qui peuvent

<sup>&</sup>lt;sup>5</sup> AURéHAL est l'interface qui permet de consulter et gérer les données de référence

https://aurehal.archives-ouvertes.fr/

<sup>6</sup> https://www.ccsd.cnrs.fr/financement/

elles-mêmes être regroupées !). Cette curation est donc collaborative et partagée avec les équipes d'autres portails ou des référents dans les laboratoires.

#### 4. Définir les éléments de l'identité numérique de l'institution

Une fois cette étape terminée et le périmètre validé, il faut fournir au CCSD l'url du site web souhaitée : elle est est composée généralement selon le format nom-institution.hal.science<sup>7</sup> ; ainsi que l'identifiant de la collection qui sous-tend le portail. C'est cet identifiant qui apparaîtra sur tous les dépôts associés au portail, quel que soit l'interface de consultation (dépôt consulté depuis HAL, HAL-SHS, le(s) portail(s) d'une autre institution). *insérer page écran*

L'administrateur a désormais la main pour personnaliser le site web en l'adaptant à la charte graphique, avec l'aide par exemple du service de communication de son institution.

Le portail est créé, affiche toutes les publications correspondant au périmètre et est alimenté automatiquement avec les nouveaux dépôts mais ne sera visible que lorsque l'institution le décide. L'inauguration officielle d'un portail est en effet l'occasion d'une communication institutionnelle, voire d'une journée d'étude consacrée à la publication scientifique.

5. Les questions administratives et politiques

Parallèlement aux questions techniques et opérationnelles, ouvrir un portail HAL comporte des aspects administratifs et politiques.

Des conditions générales d'utilisation (CGU) sont signées par le responsable de l'institution et un devis est établi pour la contribution financière.

L'institution désigne son représentant qui siègera à l'Assemblée des partenaires, instance de gouvernance du CCSD. L'Assemblée est un lieu d'échanges et de dialogues, et se réunit une fois par an.

## L'animation du portail

La gestion courante d'un portail est variée : entre curation des métadonnées,

accompagnement des utilisateurs (organisation de formations au dépôt ou aux identifiants chercheur par ex) ou production d'éléments quantitatifs (métriques pour la Direction de la recherche, ESGBU).

Les journées du club utilisateurs Casuhal<sup>8</sup> témoignent de la richesse des actions menées par les équipes en charge des portails.

 $^7$  A partir de l'automne 2022, et afin de simplifier les adresses web et d'améliorer la visibilité à l'international, toutes les url contenant hal.archives-ouvertes.fr deviendront hal.science.

<sup>8</sup> https://www.casuhal.org/2022/07/13/journees-casuhal-2022-un-coup-doeil-dans-le-retro/